### **CLERK'S OFFICE RESOURCES**

Presented By:

#### **HEATHER CARR**

U.S. District Court Southern District of Texas Houston, Texas 77002

### **LISA EDWARDS**

U.S. District Court Southern District of Texas Houston, Texas 77002

State Bar of Texas **FEDERAL PRACTICE COURSE**  May 25, 2012 Houston

## **CHAPTER 8**

# **Table of Contents**

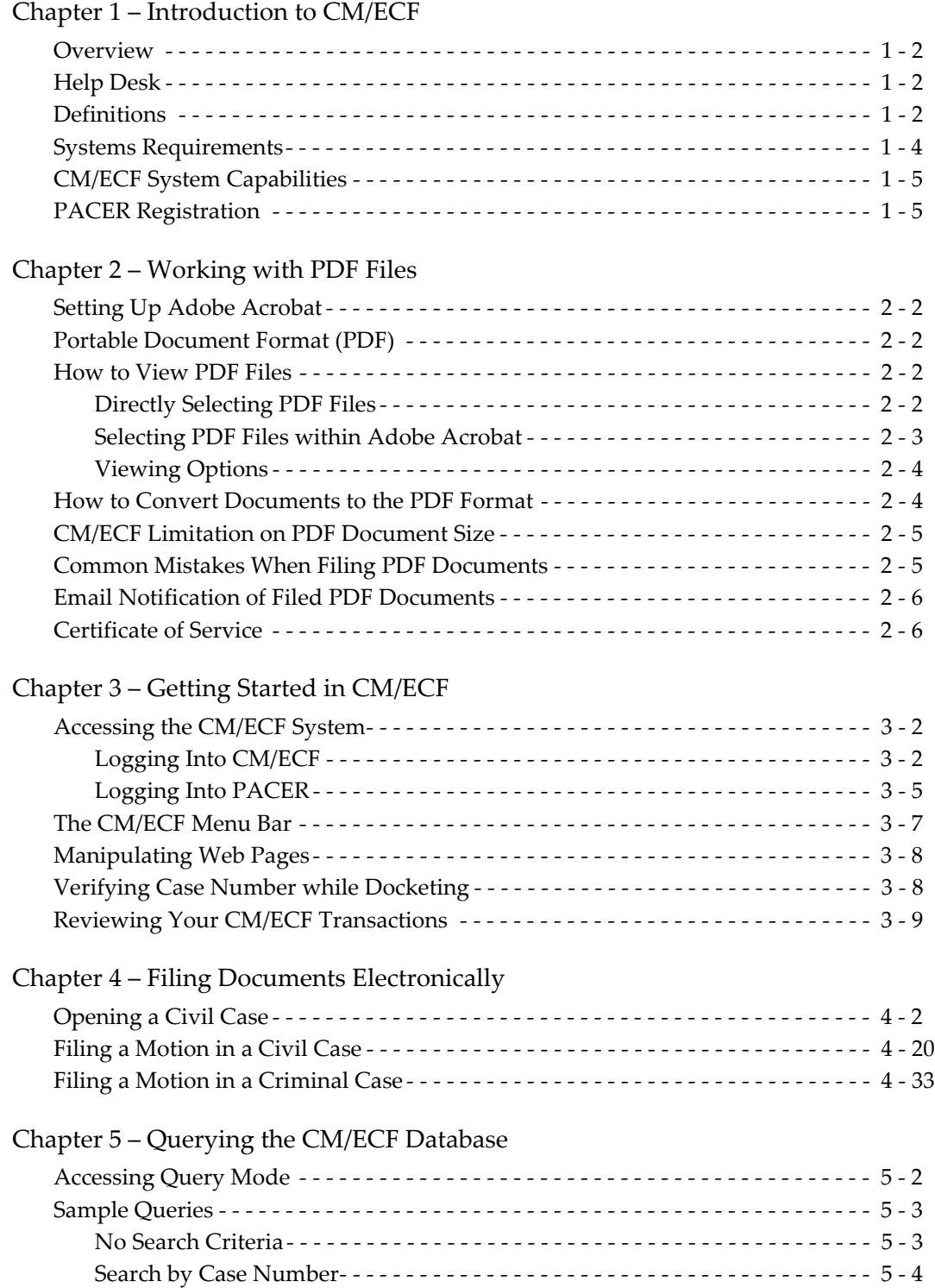

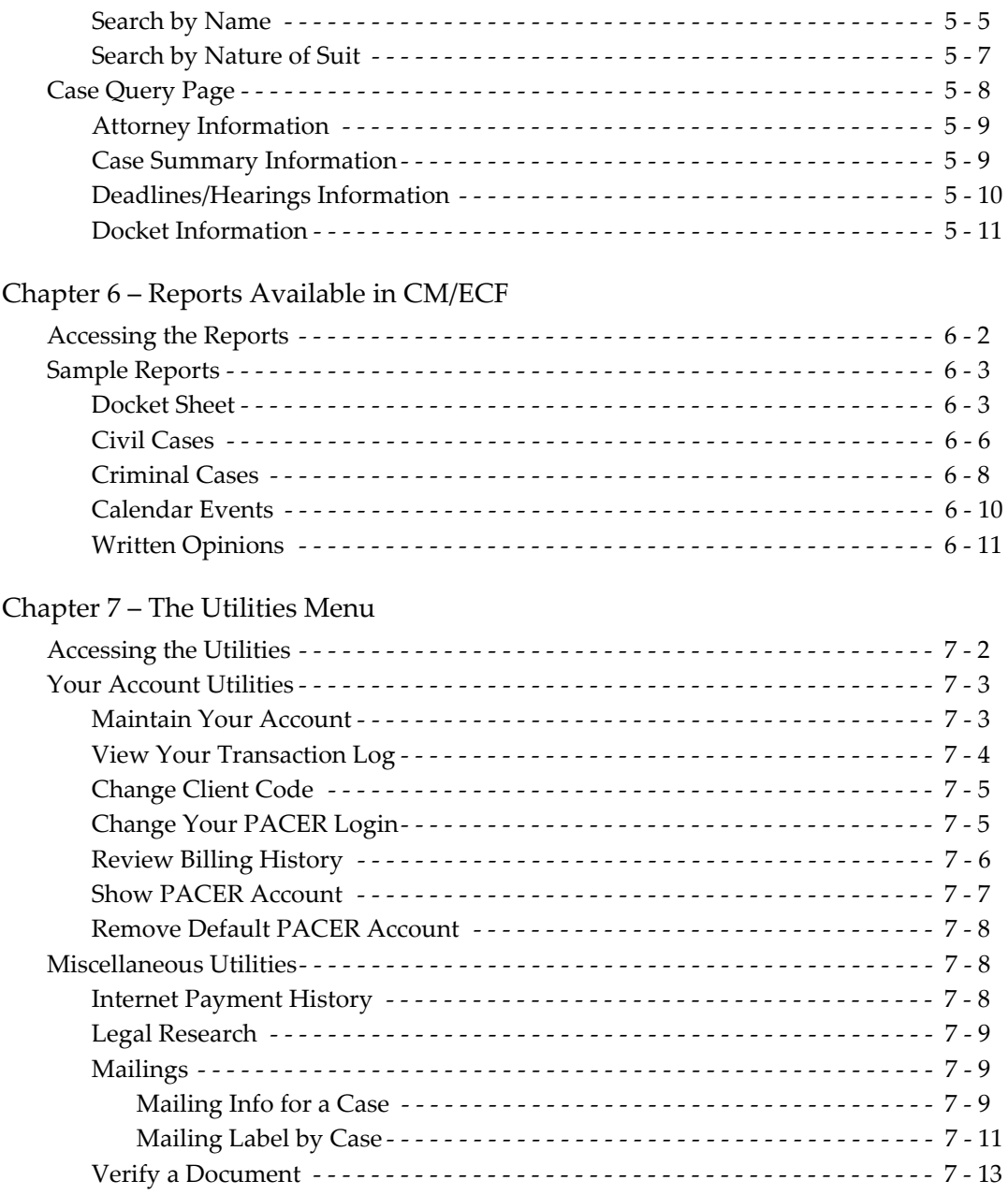

[Index](#page--1-34)